## БАЗЫ ДАННЫХ В ЭЛЕКТРОННЫХ ТАБЛИЦАХ

ШАПОШНИКОВА АНАСТАСИЯ 8Б

 $\circ$ 

*База данных* позволяет упорядоченно хранить данные о большом количестве однотипных объектов, обладающих одинаковым набором свойств.

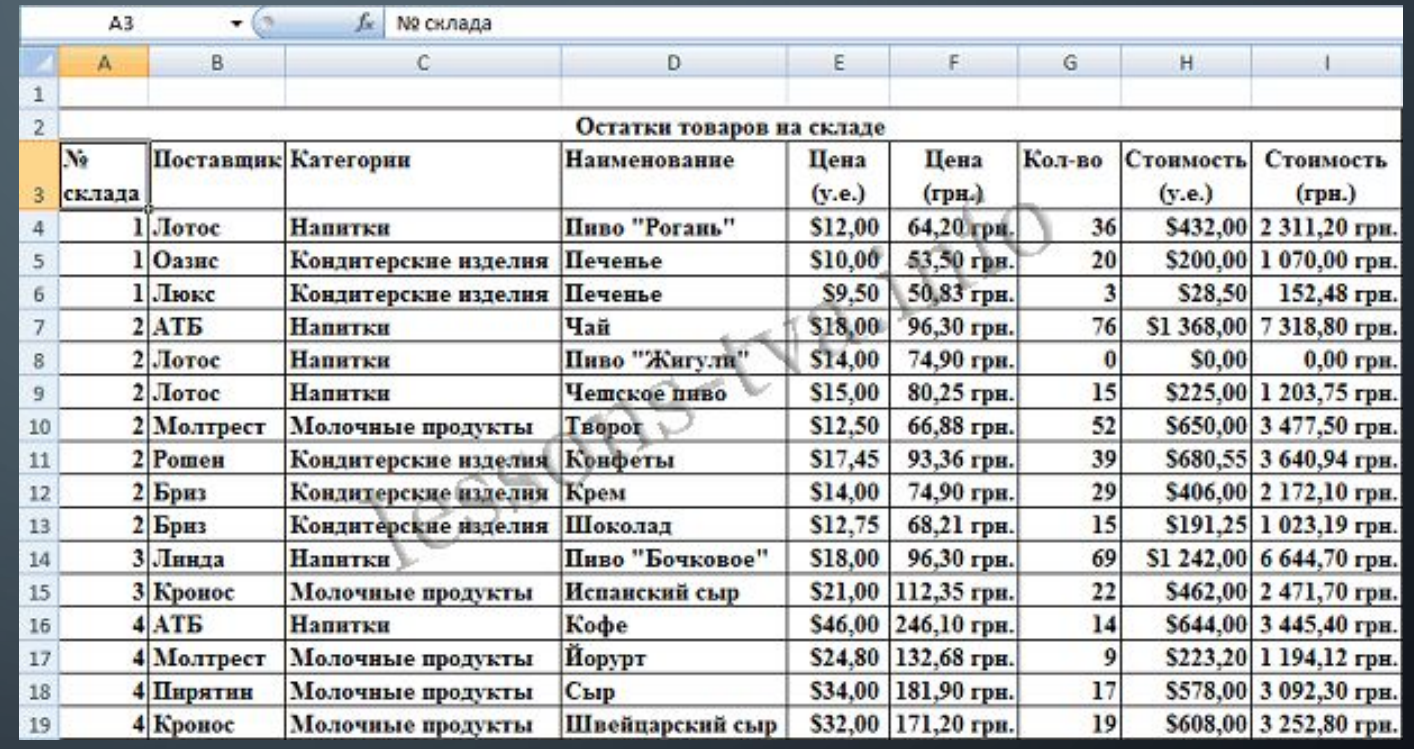

*Система управления базами данных* – это приложение, позволяющее создавать базы данных и осуществлять в них сортировку и поиск данных

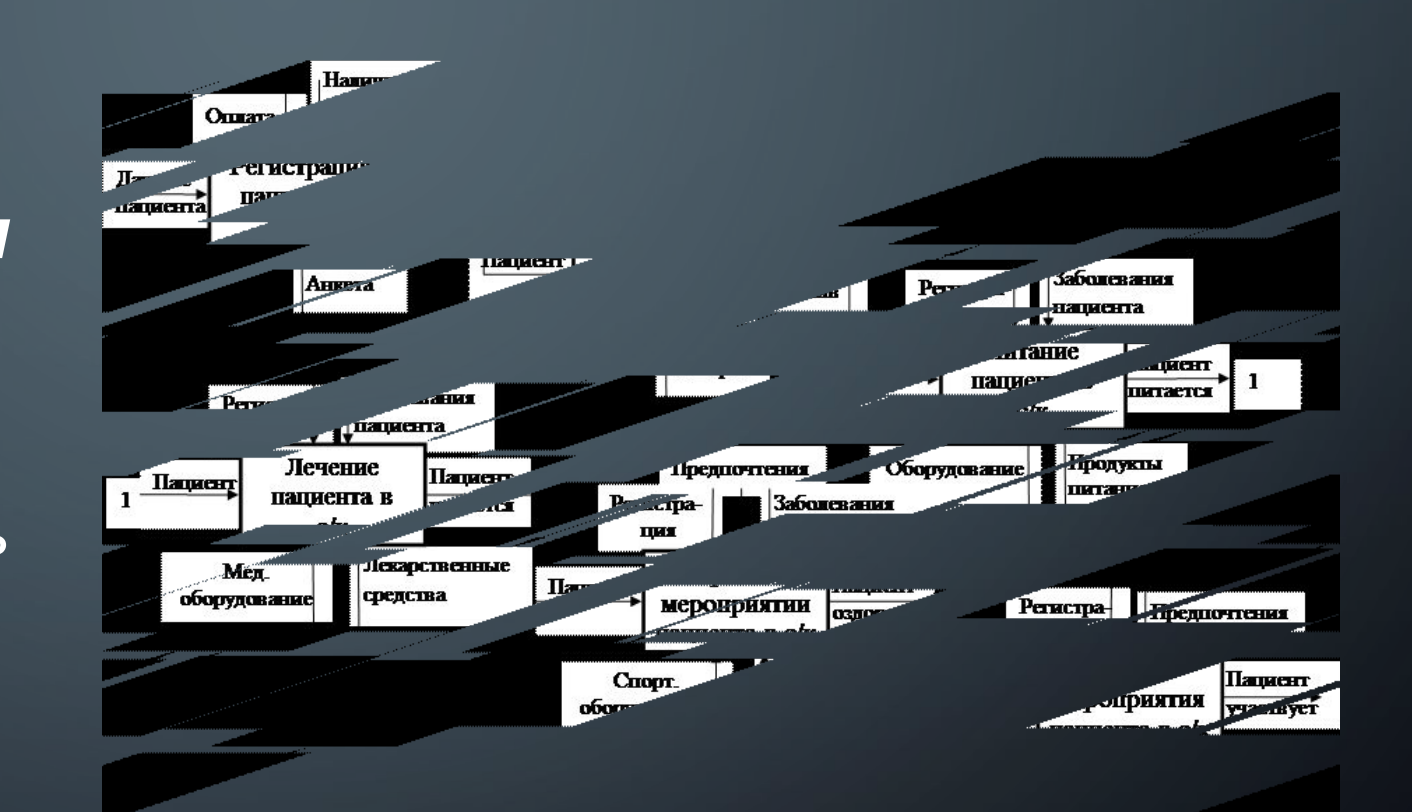

*Сортировка* – это способ упорядочивания записей по значениям одного из полей. Данные в ЭТ можно сортировать по возрастанию или убыванию в алфавитном порядке, п о датам или по величине чисел.

## Сортировка и поиск данных в электронных таблицах

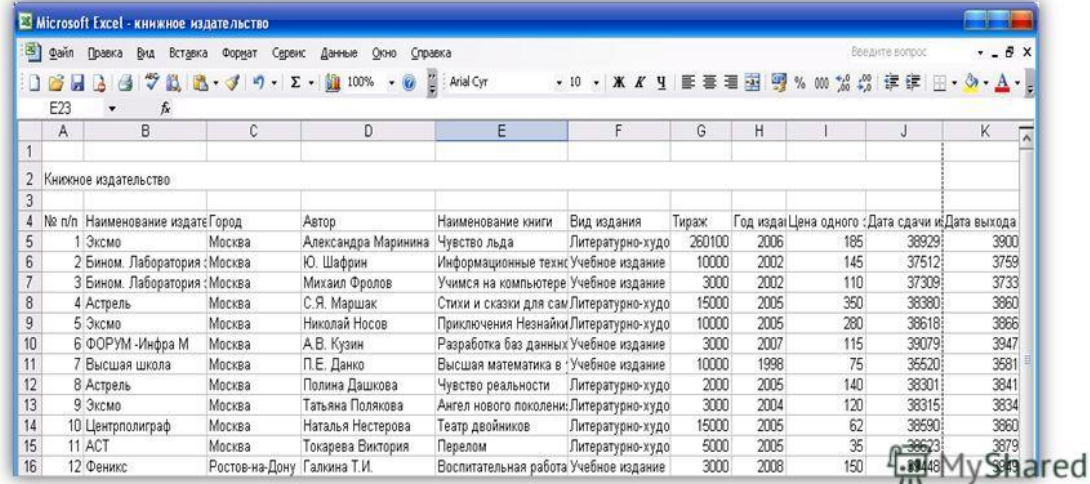

## *Порядок проведения сортировки*

*1*Поместить табличный курсор в область данных.

*2* Выбрать команду меню ДАННЫЕ - СОРТИРОВКА

*3* Установить параметры сортировки

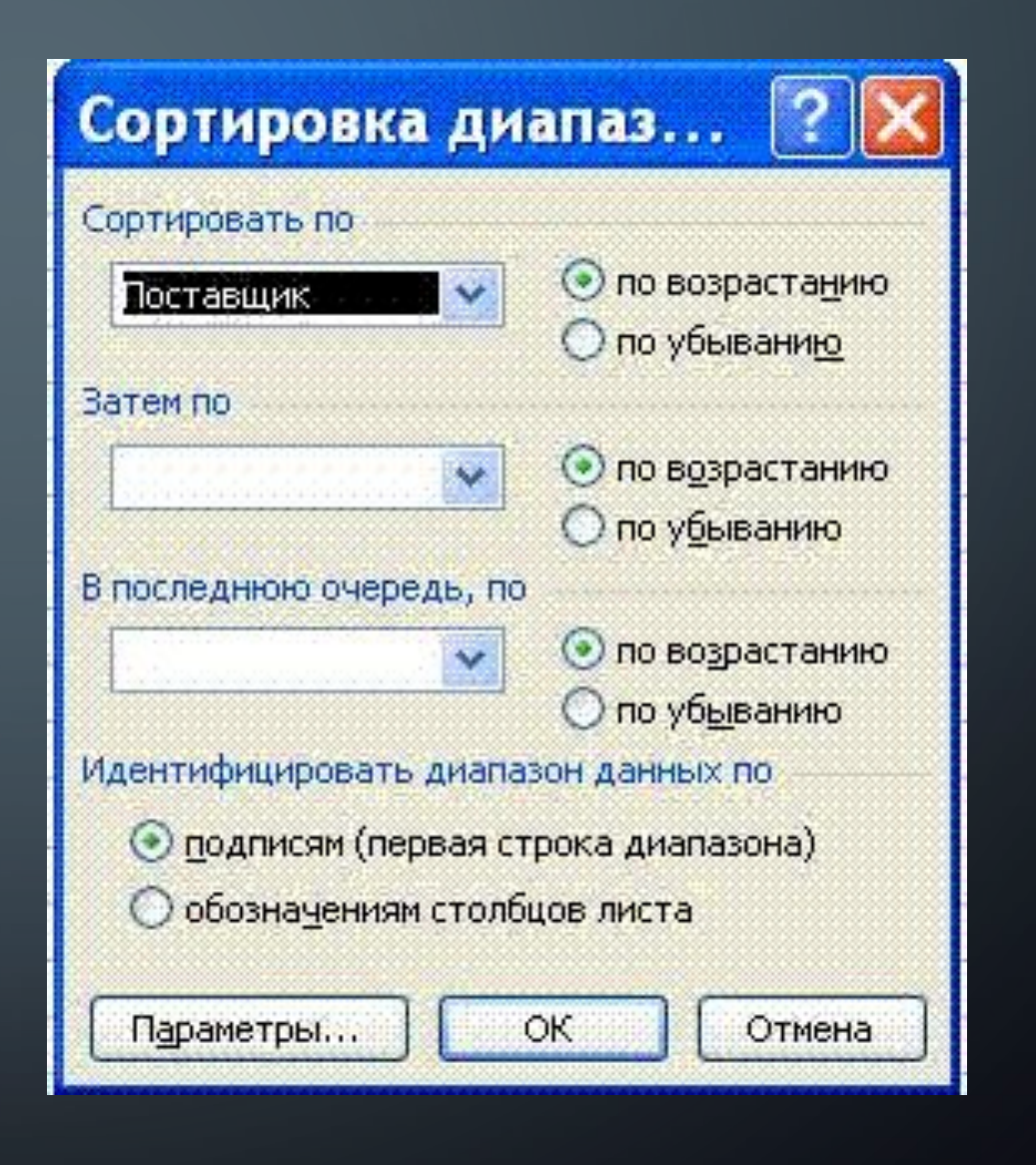

Поиск данных в ЭТ. это отбор записей (строк), удовлетворяющих условиям поиска, заданным в форме фильтра

## Сортировка и поиск данных

Узнаем максимальную цену на бензин марки 92.

Для этого отсортируем таблицу:

возрастанию по марке по 1) бензина;

2) при равных значениях марки бензина - по убыванию цены бензина.

Сортировка диапазона

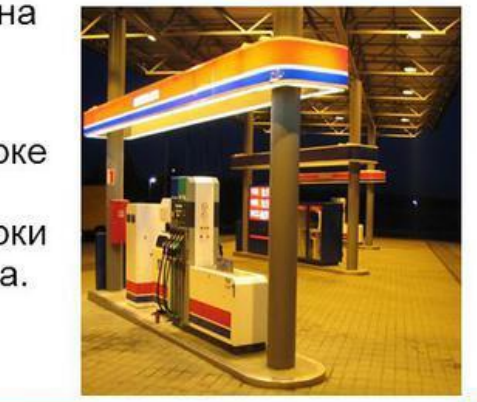

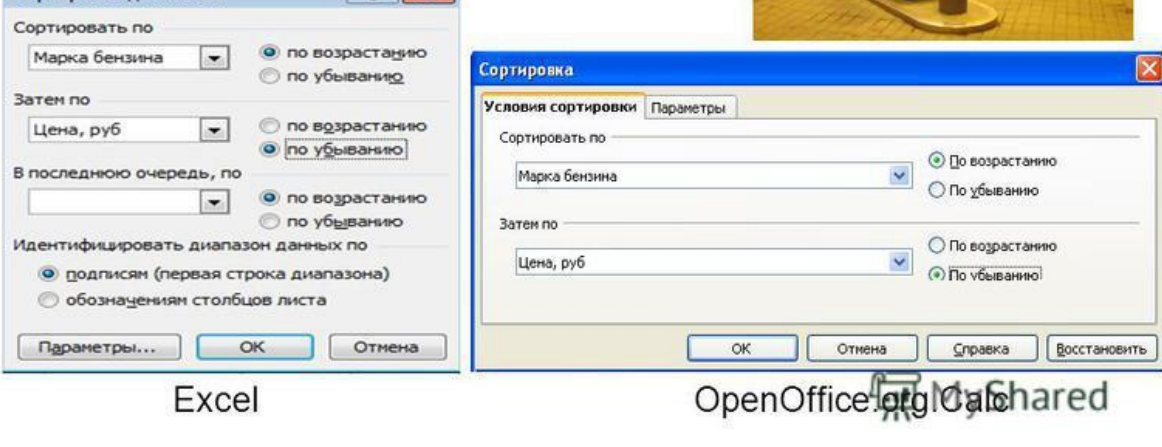